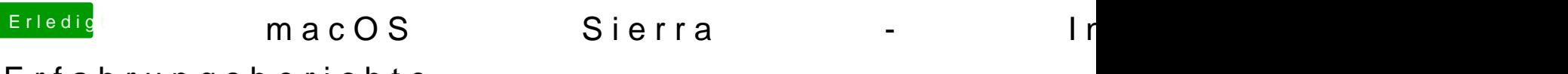

## Erfahrungsberichte

Beitrag von crusher vom 15. Juni 2016, 10:54

Use a command:

Code

1.sudo /Applications/Install\ 10 Preview.app/Contents/Resources/createinstallmedia --volume applicationpath /Applications/Install\ 10.12\ Developer\ Preview.app no